**Autodesk AutoCAD Torrente For Windows**

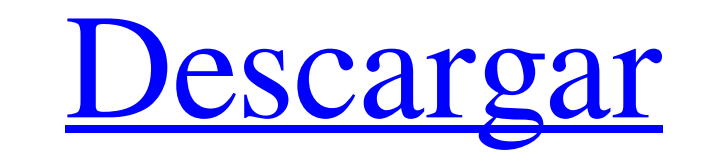

# **AutoCAD Crack Gratis**

Colección de museos de AutoCAD Competidores y alternativas de AutoCAD Si bien AutoCAD fue el producto CAD fue el producto CAD más popular durante años, todavía tiene una competencia seria. De hecho, ahora hay muchas altern Windows/Mac/Linux Tipo de aplicación alternativa de CAD Illustrator Vector Works Inventor Móvil/Web DraftSight Solidworks3D Fusion AutoCAD de Autodesk se diseñó originalmente para ser un producto CAD 2D muy básico, pero de 3D y animación. Sin embargo, muchos sienten que AutoCAD se ha vuelto demasiado grande y complejo, y que su mantenimiento se ha vuelto muy costoso. ¿Puedo usar AutoCAD? Muchas alternativas gratuitas o gratuitas a AutoCAD es VectorWorks, desde la tienda de aplicaciones gratuita y fácil de usar, la Tienda Windows. VectorWorks es bueno para principiantes, pero carece de algunas de las funciones más avanzadas de AutoCAD. También puede encontrar m con AutoCAD. DraftSight tiene muchas de las funciones de AutoCAD y se ejecuta en iPad. Si está en una computadora con Linux, puede usar la aplicación gratuita de código abierto, Inventor, en todas las plataformas. Inventor la máquina virtual gratuita de Inventor basada en la nube. Si es un desarrollador de .NET, puede usar la aplicación gratuita basada en .NET, Fusion 360, que es una versión de Inventor basada en la nube. Si bien estas alter muy preciso, probablemente necesitará usar AutoCAD. Alternativas de AutoCAD AutoCAD no es la única aplicación CAD del mercado. AutoCAD se puede comparar con

#### **AutoCAD Crack**

las aplicaciones de software están conectadas a los entornos centrales de desarrollo de software ed Autodesk; Creation Suite, Product Definition Suite y Product Lifecycle Management Suite. Primera generación: 1994-1999 Aut el primero en incluir una GUI, pero también estaba disponible una versión de línea de comandos y se distribuyó como una aplicación separada, Autodesk Architectural Desktop (ADT), que estaba disponible solo para Windows 95 actualización principal en 1996, Autodesk Architecture+ Plus versión 2. Desde entonces, ADT se suspendió y ya no está disponible. AutoCAD LT 1994 AutoCAD LT uenta con una GUI. La interfaz de Windows. Incluye herramientas b herramientas simples para suavizar, hacer una línea X-Y a la ruta y prepararse para algunas operaciones geométricas simples como la intersección de dos objetos. También incluye operaciones geométricas simples como intersec básicas. Se basa en el motor de renderizado inicial, 3D Studio. Versión 2 La versión 2 (3D Studio LT) es la primera versión compatible con un entorno tridimensional y varias ventanas gráficas. Las barras de herramientas se importadas tienen una definición más alta y se pueden ver en tres dimensiones. Las herramientas de dibujo incluyen una nueva herramienta de pincel predeterminada, que permite la creación de superficies texturizadas, y una manipular como una sola entidad. . También incluye Object Studio, un modelador CAD en 3D. Las nuevas funciones de dibujo incluyen la capacidad de exportar e importar archivos DWG y DXF. Versión 3 La versión 3 (3D Studio Pr mueven a la parte superior de la pantalla y hay una barra de herramientas tridimensional (3D) en lugar de la 112fdf883e

# **AutoCAD Crack+**

Ejecute el ejecutable keygen. Sigue las instrucciones. Conéctese a su cuenta de Autodesk. Inicie sesión en su cuenta de Autodesk y busque la licencia adecuada en la lista. Debe hacer clic en "Renovar" y luego en "Activar". específicamente. Puede ver los detalles de la licencia en la página Información del producto. Cómo obtener el software de Autodesk.com Abra la aplicación de Autodesk. Crear un nuevo proyecto. Active la aplicación Autodesk el producto y haga clic en "Renovar". Haga clic en "Renovar" en la aplicación Autodesk Print. Autodesk procesará su solicitud. Cómo obtener el software de Autodesk.ca Abra la aplicación de Autodesk en su teléfono Android y instalarlas. Haga clic en "Renovar" en la aplicación Autodesk Print. Autodesk procesará su solicitud. Aplicación de impresión de Autodesk La aplicación de impresión de Autodesk le permite administrar y compartir sus archiv móviles, incluidos Kindle y iPad. Después de instalar la aplicación, vaya a My Autodesk en la aplicación e inicie sesión. Haga clic en Mis proyectos. Haga clic en Mis proyectos. Aplicaciones móviles de impresión de Autodes puede administrar sus archivos de impresión, acceder a los foros de Autodesk y ver los productos nuevos y populares. Después de instalar la aplicación, vaya a My Autodesk en la aplicación e inicie sesión. Haga clic en Mis Autodesk le dan acceso a su cuenta desde cualquier lugar. Al descargar la aplicación gratuita, puede administrar su

¿Servicios web para AutoCAD? Cree me jores visualizaciones de diseños CAD 2D y 3D. Muestre una perspectiva 3D de su modelo CAD en un navegador web, en lugar de enviar su diseño a un servicio de renderizado. (vídeo: 1:15 mi comparta mapas y trace su ubicación en un mapa mientras crea su dibujo CAD. (vídeo: 1:30 min.) Mejore la legibilidad de sus dibujos en 2D y 3D. Detecte si la calidad de los archivos de su proyecto se ha degradado y realice un archivo de plano para enviarlo a un servicio de terceros para obtener un modelo 2D o 3D del diseño. (vídeo: 1:15 min.) Revisa tu diseño en 3D. Convierta sus dibujos de AutoCAD en un diseño más cohesivo creando una persp muestre las características de CAD tal como están en papel, utilizando tecnología avanzada de coincidencia de vectores. Vea cómo sus características de dibujo se mapean en una plantilla de papel (papel: 1:30 min.) Agrupe l anotar un dibujo 2D que se abre en una ventana separada, para que pueda comentar los cambios en el dibujo mientras trabaja. (vídeo: 1:15 min.) Trabaje de manera más eficiente. Integre componentes en línea en su sesión de d dibujo como un equipo colaborativo. (vídeo: 1:15 min.) Algunos aspectos destacados clave de la versión 2023 de AutoCAD incluyen: Comparta rápidamente sus ideas con otros. Colabore con otros en línea publicando comentarios equipo y clientes de manera más eficiente. Use funciones en línea para crear planes interactivos y enviar planes a servicios de terceros para 2D

# **?Que hay de nuevo en?**

# **Requisitos del sistema For AutoCAD:**

Mac: 10.8.5 o posterior Windows: XP SP2 o posterior SteamOS + Linux: se puede jugar en Linux, pero puede requerir la instalación de "OpenGL". Puedes encontrarlo en la pestaña "Descargas adicionales", después de comprar el Considere comprar el juego si desea continuar jugando. ¡Se ha publicado una reseña en Steam! Actualizaciones

# Enlaces relacionados:

<http://vietditru.org/advert/autocad-2019-23-0-crack-clave-de-producto-llena-for-pc-actualizado-2022/> [https://tchatche.ci/upload/files/2022/06/qPFbeu9Wjz4hHqVDiE5z\\_21\\_d5a683d4896abb724f2562e97fa92058\\_file.pdf](https://tchatche.ci/upload/files/2022/06/qPFbeu9Wjz4hHqVDiE5z_21_d5a683d4896abb724f2562e97fa92058_file.pdf) <https://thegoodsreporter.com/insider/autodesk-autocad-23-0-clave-de-activacion-win-mac-finales-de-2022/> <https://jyotienterprises.net/wp-content/uploads/2022/06/comswif.pdf> <https://davidhassmann.com/2022/06/21/autocad-24-1-crack-gratis-finales-de-2022/> <http://www.ndvadvisers.com/?p=> <https://ig-link.com/autocad-2019-23-0-crack-con-clave-de-serie-descargar-win-mac/> <https://rwix.ru/autodesk-autocad-2023-24-2-crack-clave-de-producto-completa.html> <https://intioconcaeleslo.wixsite.com/tsunagmacoo/post/autocad-crack-ultimo-2022> <https://thebrothers.cl/autodesk-autocad-crack-finales-de-2022/> <http://thanhphocanho.com/?p=58998> [https://captainseduction.fr/wp-content/uploads/2022/06/Autodesk\\_AutoCAD\\_Crack\\_Codigo\\_de\\_licencia\\_y\\_Keygen\\_Descargar\\_3264bit.pdf](https://captainseduction.fr/wp-content/uploads/2022/06/Autodesk_AutoCAD_Crack_Codigo_de_licencia_y_Keygen_Descargar_3264bit.pdf) <http://texocommunications.com/autocad-crack-codigo-de-licencia-y-keygen-actualizado/> <http://solutionpoint.pk/advert/autodesk-autocad-crack-torrent-codigo-de-activacion-mas-reciente-2022/> [https://orbeeari.com/wp-content/uploads/2022/06/AutoCAD\\_\\_Version\\_completa\\_2022Ultimo.pdf](https://orbeeari.com/wp-content/uploads/2022/06/AutoCAD__Version_completa_2022Ultimo.pdf) <https://www.mycatchyphrases.com/wp-content/uploads/2022/06/bliseri.pdf> [https://2do.net/wp-content/uploads/2022/06/AutoCAD\\_\\_con\\_clave\\_de\\_licencia\\_WinMac\\_Ultimo2022.pdf](https://2do.net/wp-content/uploads/2022/06/AutoCAD__con_clave_de_licencia_WinMac_Ultimo2022.pdf) <https://wanoengineeringsystems.com/autocad-crack-descarga-gratis-for-windows/> <http://wolontariusz.com/advert/autocad-crack-descargar-for-pc-mas-reciente-2022/> <http://magiaciganopablo.tk/advert/autocad-crack-actualizado-2022/>